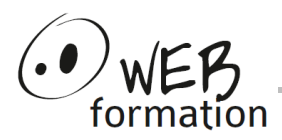

# **Durée : 3 jours**

Réf : InDesign-Perf

# **Perfectionnement InDesign**

Cette formation vous permet d'approfondir vos connaissances d'InDesign afin d'optimiser votre travail.

# **Objectifs**

- Optimiser son travail avec les feuilles de style et les gabarits
- Créer des documents longs : livres, catalogues, brochures
- Intégrer l'utilisation complémentaire d'autres logiciels de PAO

# **Pré requis**

- Connaître les fonctions de base d'InDesign
- Avoir une utilisation régulière d'InDesign

# **Méthodes et moyens**

- Petit groupe (4 personnes maximum)
- 75 % d'exercices pratiques, adaptés aux besoins du stagiaire
- Support de cours fourni

# **Points forts**

- Formateur très pédagogue, professionnel de la PAO, avec 10 ans d'expérience d'enseignement
- assistance après la formation

# **Contact**

- 04 58 00 02 22
- contact@webformation.fr

# **1 Rappels des notions de base**

#### **2 Mise en forme des blocs**

- Espacement et distribution régulière
- Alignement et niveaux de plan
- Nuanciers, fond et dégradés
- Opacité, modes de fusion, effets & contours progressifs

### **3 Gestion avancée des blocs**

- Habillage & détection des contours
- Chaînage et ancrage des blocs
- Opacité différenciée, marges, colonnes
- Maîtrise des tracés à la plume

### **4 Tableaux**

- Création et mise en forme
- **Importation**

### **5 Textes**

- Création de styles de caractères
- Création de styles de paragraphe
- Filets de paragraphes
- Soulignement, surlignement
- Étendues de colonnes

#### **6 Styles**

- Styles de textes imbriqués
- Styles d'objets
- Modifier, dupliquer, supprimer
- Importer des styles
- Styles & bibliothèque CC

#### **7 Bibliothèques cc**

- Création et utilisation d'une bibliothèque
- Stocker des éléments
- Rechercher un élément

# **8 Pages et Gabarit**

- Création de pages simples, double ou plus
- Gestion d'un ou plusieurs gabarits
- Document multi-formats
- Gestion des calques
- Numérotation de page

Cette formation peut être assurée dans vos locaux ou en session inter-entreprises SICC, SIRET 442 752 374 00037 || Enregistrement : 84730188973 Version du 01/12/2023

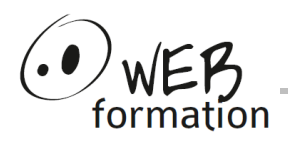

#### **9 Documents longs**

- Création de table des matières
- Modifications et mise à jour

#### **10 Impression et exportation**

- Gestion des fonds perdus
- Gestion des liens, contrôle en amont
- Création d'un dossier d'assemblage des sources
- Préparer les fichiers pour l'impression ou diffusion sur le web
- Paramètres d'affichage d'un document multipages

#### **11 Liens avec les logiciels ADOBE**

- Récupération d'un dessin Illustrator
- Importation d'un fichier Photoshop PSD
- Manipulation des calques d'un fichier Photoshop avec InDesign
- Utilisation des tracés de Photoshop pour faire un habillage dans InDesign
- Paramètres d'affichage d'un document multipages dans Acrobat Pro